# **EC-Council Certified Ethical Hacker (CEH)**

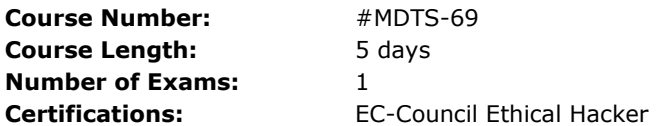

This class will immerse the student into an interactive environment where they will be shown how to scan, test, hack and secure their own systems. The lab intensive environment gives each student in-depth knowledge and practical experience with the current essential security systems. Students will begin by understanding how perimeter defenses work and then be lead into scanning and attacking their own networks, no real network is harmed. Students then learn how intruders escalate privileges and what steps can be taken to secure a system. Students will also learn about Intrusion Detection, Policy Creation, Social Engineering, DDoS Attacks, Buffer Overflows and Virus Creation. When a student leaves this intensive class they will have hands on understanding and experience in Ethical Hacking.

This course prepares you for EC-Council Certified Ethical Hacker **(Exam 312-50)**

# **Certification**

The Certified Ethical Hacker certification **(Exam 312-50)** will be conducted on the last day of training. Students need to pass the online Prometric exam to receive CEH certification.

# Prerequisites

A foundational knowledge of computers Operating Systems and Networking protocols.

# **Course Outline**

#### **Ethics and Legality**

- What is an Exploit?
- The security functionality triangle
- The attacker's process
- Passive reconnaissance
- Active reconnaissance
- Types of attacks
- Categories of exploits
- Goals attackers try to achieve
- Ethical hackers and crackers who are they
- Self proclaimed ethical hacking
- Hacking for a cause (Hacktivism)
- Skills required for ethical hacking
- Categories of Ethical Hackers
- What do Ethical Hackers do?
- Security evaluation plan
- Types of Ethical Hacks
- Testing Types
- Ethical Hacking Report
- Cyber Security Enhancement Act of 2002
- Computer Crimes
- Overview of US Federal Laws
- Section 1029
- Section 1030
- Hacking Punishment

#### **Virus and Worms**

- Cherobyl
- ExploreZip
- I Love You
- Melissa
- Pretty Park
- Code Red Worm
- W32/Klez
- BugBear
- W32/Opaserv Worm
- Nimda
- Code Red
- SQL Slammer
- Batch File Virus Creator
- How to write your own Virus?
- Worm Construction Kits

#### **Linux Hacking**

- Why Linux ?
- Linux Basics
- Compiling Programs in Linux
- Scanning Networks
- Mapping Networks
- Password Cracking in Linux
- Linux Vulnerabilities
- SARA
- TARA
- Sniffing
- A Pinger in Disguise
- Session Hijacking
- Linux Rootkits
- Linux Security Countermeasures
- IPChains and IPTables

#### **IDS, Firewalls and Honeypots**

- Intrusion Detection System
- System Integrity Verifiers
- How are Intrusions Detected?
- Anomaly Detection
- Signature Recognition
- How does IDS match Signatures with Incoming Traffic?
- Protocol Stack Verification
- Application Protocol Verification
- What Happens after an IDS Detects an Attack?
- IDS Software Vendors
- SNORT
- Evading IDS (Techniques)
- Complex IDS Evasion
- Hacking Tool: fragrouter
- Hacking Tool: TCPReplay
- Hacking Tool: SideStep
- Hacking Tool: NIDSbench
- Hacking Tool: ADMutate
- IDS Detection
- Tools to Detect Packet Sniffers
- Tools to inject strangely formatted packets onto the wire
- Hacking Through Firewalls
- Placing Backdoors through Firewalls
- Hiding behind Covert Channels
- Hacking Tool: Ncovert
- What is a Honeypot?
- Honeypots Evasion
- Honeypots vendors
- Hacking Tool: Honeyd

#### **Buffer Overflows**

- What is a Buffer Overflow?
- Exploitation
- Assembly Language Basics
- How to Detect Buffer Overflows in a Program?
- Skills Required
- CPU/OS Dependency
- Understanding Stacks
- Stack Based Buffer Overflows
- Buffer Overflow Technical Implementation
- Writing your own Buffer Overflow Exploit in C
- Defense against Buffer Overflows
- Type Checking Tools for Compiling Programs
- StackGuard
- Immunix

#### **Cryptography**

- What is PKI?
- Digital Certificates
- RSA
- MD-5
- $\bullet$  RC-5
- SHA
- SSL
- PGP
- SSH

#### **Footprinting**

- What is Footprinting
- Steps for gathering information
- Whois
- http://tucows.com
- Hacking Tool: Sam Spade
- Analyzing Whois output
- NSLookup
- Finding the address range of the network
- ARIN
- Traceroute
- Hacking Tool: NeoTrace
- Visual Route
- Visual Lookout
- Hacking Tool: Smart Whois
- Hacking Tool: eMailTracking Pro
- Hacking Tool: MailTracking.com

#### **Scanning**

- Determining if the system is alive?
- Active stack fingerprinting
- Passive stack fingerprinting
- Hacking Tool: Pinger
- Hacking Tool: Friendly Pinger
- Hacking Tool: WS\_Ping\_Pro
- Hacking Tool: Netscan Tools Pro 2000
- Hacking Tool: Hping2
- Hacking Tool: KingPing
- Hacking Tool: icmpenum
- Hacking Tool: SNMP Scanner
- Detecting Ping sweeps
- ICMP Queries
- Hacking Tool: netcraft.com
- Port Scanning
- TCPs 3-way handshake
- TCP Scan types
- Hacking Tool: IPEye
- Hacking Tool: IPSECSCAN
- Hacking Tool: nmap
- Port Scan countermeasures
- Hacking Tool: HTTrack Web Copier
- Network Management Tools
- SolarWinds Toolset
- NeoWatch
- War Dialing
- Hacking Tool: THC-Scan
- Hacking Tool: PhoneSweep War Dialer
- Hacking Tool: Telesweep
- Hacking Tool: Queso
- Hacking Tool: Cheops
- Proxy Servers
- Hacking Tool: SocksChain
- Surf the web anonymously
- TCP/IP through HTTP Tunneling
- Hacking Tool: HTTPort
- Hacking Tool: Tunneld
- Hacking Tool: BackStealth

#### **Enumeration**

- What is Enumeration
- NetBios Null Sessions
- Null Session Countermeasures
- NetBIOS Enumeration
- Hacking Tool: DumpSec
- Hacking Tool: Hyena
- Hacking Tool: NAT
- SNMP Enumertion
- SNMPUtil
- Hacking Tool: IP Network Browser
- SNMP Enumeration Countermeasures
- Windows 2000 DNS Zone transfer
- Identifying Win2000 Accounts
- Hacking Tool: User2SID
- Hacking Tool: SID2User
- Hacking Tool: Enum
- Hacking Tool: UserInfo
- Hacking Tool: GetAcct
- Hacking Tool: smbbf
- SMB Auditing Tools
- Active Directory Enumeration
- W2K Active Directory attack

#### **System Hacking**

- Administrator Password Guessing
- Performing Automated Password Guessing
- Legion
- NTInfoScan
- Defending Against Password Guessing
- Monitoring Event Viewer Logs
- VisualLast
- Eavesdroppin on Network Password Exchange
- Hacking Tool: L0phtCrack
- Hacking Tool: KerbCrack
- Privilege Escalation
- Hacking Tool: GetAdmin
- Hacking Tool: hk
- Manual Password Cracking Algorithm
- Automatic Password Cracking Algorithm
- Password Types
- Types of Password Attacks
- Dictionary Attack
- Brute Force Attack
- Distributed Brute Force Attack
- Password Change Interval
- Hybrid Attack
- Cracking Windows 2000 Passwords
- Retrieving the SAM file
- Redirecting SMB Logon to the Attacker
- SMB Redirection
- Hacking Tool: SMBRelay
- Hacking Tool: SMBRelay2
- Hacking Tool: pwdump2
- Hacking Tool: SAMdump
- Hacking Tool: C2MYAZZ
- Win32 Create Local Admin User
- Offline NT Password Resetter
- Hacking Tool: psexec
- Hacking Tool: remoxec
- SMBRelay Man-in-the-Middle (MITM)
- SMBRelay MITM Countermeasures
- Hacking Tool: SMBGrinder
- Hacking Tool: SMBDie
- Hacking Tool: NBTDeputy
- NetBIOS DoS Attack
- Hacking Tool: nbname
- Hacking Tool: John the Ripper
- LanManager Hash
- Password Cracking Countermeasures
- Keystroke Logger
- Hacking Tool: Spector
- AntiSpector
- Hacking Tool: eBlaster
- Hacking Tool: SpyAnywhere
- Hacking Tool: IKS Software Logger
- Hacking Tool: Fearless Key Logger
- Hacking Tool: E-mail Keylogger
- Hardware Tool: Hardware Key Logger
- Hacking Tool: Rootkit
- Planting Rootkit on Windows 2000 Machine
- rootkit embedded TCP/IP Stack
- Rootkit Countermeasures
- MD5 Checksum utility
- Tripwire
- Covering Tracks
- Disabling Auditing
- Auditpol
- Clearing the Event Log
- Hacking Tool: Elslave
- Hacking Tool: Winzapper
- Hacking Tool: Evidence Eliminator
- Hidding Files
- NTFS File Streaming
- Hacking Tool: makestrm
- NTFS Streams Countermeasures
- LNS
- Steganography
- Hacking Tool: ImageHide
- Hacking Tool: BlindSide
- Hacking Tool: MP3Stego
- Hacking Tool: Snow
- Hacking Tool: Camera/Shy
- Steganography Detection
- StegDetect
- Hacking Tool: Stealth Files
- Encrypted File System
- Hacking Tool: dskprobe
- Hacking Tool: EFSView
- Buffer Overflows
- Creating Buffer Overflow Exploit
- Outlook Buffer Overflow
- Hacking Tool: Outoutlook

#### **Trojans and Backdoors**

- What is a Trojan Horse?
- Overt and Covert
- Hacking Tool: QAZ
- Hacking Tool: Tini
- Hacking Tool: Netcat
- Hacking Tool: Donald Dick
- Hacking Tool: SubSeven
- Hacking Tool: BackOrifice 2000
- Back Oriffice Plug-ins
- BoSniffer
- Hacking Tool: NetBus
- ComputerSpy Key Logger
- Hacking Tool: Beast Trojan
- Hacking Tool: CyberSpy Telnet Trojan
- Hacking Tool: SubRoot Telnet Trojan
- Hacking Tool: LetMeRule
- Wrappers
- Hacking Tool: Graffiti
- Hacking Tool: Silk Rope 2000
- Hacking Tool: EliteWrap
- Hacking Tool: IconPlus
- Packaging Tool: Microsoft WordPad
- Hacking Tool: Whack a Mole
- Trojan Construction Kit
- Writing Trojans in Java
- Hacking Tool: FireKiller 2000
- Covert Channels
- ICMP Tunneling
- Hacking Tool: Loki
- Reverse WWW Shell
- Backdoor Countermeasures
- BO Startup and Registry Entries
- NetBus Startup and Registry Keys
- Port Monitoring Tools
- fPort
- TCPView
- Process Viewer
- Inzider Tracks Processes and Ports
- Trojan Maker
- Hacking Tool: Hard Disk Killer
- Man-in-the-Middle Attack
- Hacking Tool: dsniff
- System File Verification
- TripWire

## **Sniffers**

- What is a Sniffer?
- Hacking Tool: Ethereal
- Hacking Tool: Snort
- Hacking Tool: WinDump
- Hacking Tool: EtherPeek
- Passive Sniffing
- Active Sniffing
- Hacking Tool: EtherFlood
- How ARP Works?
- Hacking Tool: ArpSpoof
- Hacking Tool: DSniff
- Hacking Tool: Macof
- Hacking Tool: mailsnarf
- Hacking Tool: URLsnarf
- Hacking Tool: Webspy
- Hacking Tool: Ettercap
- Hacking Tool: WebMiTM
- IP Restrictions Scanner
- Hacking Tool: sTerm
- Hacking Tool: Cain and Abel
- Hacking Tool: Packet Crafter
- Hacking Tool: SMAC
- MAC Changer
- ARP Spoofing Countermeasures
- Hacking Tool: WinDNSSpoof
- Hacking Tool: Distributed DNS Flooder
- Hacking Tool: WinSniffer
- Network Tool: IRIS
- Network Tool: NetInterceptor
- SniffDet
- Hacking Tool: WinTCPKill

#### **Denial of Service**

- What is Denial of Service Attack?
- Types of DoS Attacks
- How DoS Work?
- What is DDoS?
- Hacking Tool: Ping of Death
- Hacking Tool: SSPing
- Hacking Tool: Land
- Hacking Tool: Smurf
- Hacking Tool: SYN Flood
- Hacking Tool: CPU Hog
- Hacking Tool: Win Nuke
- Hacking Tool: RPC Locator
- Hacking Tool: Jolt2
- Hacking Tool: Bubonic
- Hacking Tool: Targa
- Tools for Running DDoS Attacks
- Hacking Tool: Trinoo
- Hacking Tool: WinTrinoo
- Hacking Tool: TFN
- Hacking Tool: TFN2K
- Hacking Tool: Stacheldraht
- Hacking Tool: Shaft
- Hacking Tool: mstream
- DDoS Attack Sequence
- Preventing DoS Attack
- DoS Scanning Tools
- Find ddos
- SARA
- DDoSPing
- RID
- Zombie Zapper

#### **Social Engineering**

- What is Social Engineering?
- Art of Manipulation
- Human Weakness
- Common Types of Social Engineering
- Human Based Impersonation
- Important User
- Tech Support
- Third Party Authorization
- In Person
- Dumpster Diving
- Shoulder Surfing
- Computer Impersonation
- Mail Attachments
- Popup Windows
- Website Faking
- Reverse Social Engineering
- Policies and Procedures
- Social Engineering Security Policies
- The Importance of Employee Education

#### **Session Hijacking**

- What is Session Hijacking?
- Session Hijacking Steps
- Spoofing Vs Hijacking
- Active Session Hijacking
- Passive Session Hijacking
- TCP Concepts 3 way Handshake
- Sequence Numbers
- Sequence Number Example
- Guessing the Sequence Numbers
- Hacking Tool: Juggernaut
- Hacking Tool: Hunt
- Hacking Tool: TTYWatcher
- Hacking Tool: IP Watcher
- Hacking Tool: T-Sight
- Remote TCP Session Reset Utility
- Dangers Posed by Session Hijacking
- Protection against Session Hijacking

#### **Hacking Web Servers**

- Apache Vulnerability
- Attacks against IIS
- IIS Components
- ISAPI DLL Buffer Overflows
- IPP Printer Overflow
- msw3prt.dll
- Oversized Print Requests
- Hacking Tool: Jill32
- Hacking Tool: IIS5-Koei
- Hacking Tool: IIS5Hack
- IPP Buffer Overflow Countermeasures
- ISAPI DLL Source Disclosure
- ISAPI.DLL Exploit
- Defacing Web Pages
- IIS Directory Traversal
- Unicode
- Directory Listing
- Clearing IIS Logs
- Network Tool: LogAnalyzer
- Attack Signature
- Creating Internet Explorer (IE) Trojan
- Hacking Tool: IISExploit
- Hacking Tool: UnicodeUploader.pl
- Hacking Tool: cmdasp.asp
- Escalating Privilages on IIS
- Hacking Tool: IISCrack.dll
- Hacking Tool: ispc.exe
- IIS WebDav Vulnerability
- Hacking Tool: WB
- RPC Exploit-GUI
- Hacking Tool: DComExpl\_UnixWin32
- Hacking Tool: Plonk
- Unspecified Executable Path Vulnerability
- Hacking Tool: CleanIISLog
- File System Traversal Countermeasures
- Microsoft HotFix Problems
- UpdateExpert
- Cacls utility
- Network Tool: Whisker
- N-Stealth Scanner
- Hacking Tool: WebInspect
- Network Tool: Shadow Security Scanner

#### **Web Application Vulnerabilities**

- Documenting the Application Structure
- Manually Inspecting Applications
- Using Google to Inspect Applications
- Directory Structure
- Hacking Tool: Instant Source
- Java Classes and Applets
- Hacking Tool: Jad
- HTML Comments and Contents
- Hacking Tool: Lynx
- Hacking Tool: Wget
- Hacking Tool: Black Widow
- Hacking Tool: WebSleuth
- Cross Side Scripting
- Session Hijacking using XSS
- Cookie Stealing
- Hacking Tool: IEEN
- Hacking Tool: IEflaw
- Exposing Sensitive Data with Google

#### **Web Based Password Cracking Techniques**

- Basic Authentication
- Message Digest Authentication
- NTLM Authentication
- Certificate based Authentication
- Digital Certificates
- Microsoft Passport Authentication
- Forms based Authentication
- Creating Fake Certificates
- Hacking Tool: WinSSLMiM
- Password Guessing
- Dfault Account Database
- Hacking Tool: WebCracker
- Hacking Tool: Brutus
- Hacking Tool: ObiWan
- Hacking Tool: Munga Bunga
- Password dictionary Files
- Attack Time
- Hacking Tool: Variant
- Hacking Tool: PassList
- Query Strings
- Post data
- Hacking Tool: cURL
- Stealing Cookies
- Hacking Tool: CookieSpy
- Hacking Tool: ReadCookies
- Hacking Tool: SnadBoy

### **SQL Injection**

- What is SQL Injection Vulnerability?
- SQL Insertion Discovery
- Blank sa Password
- Simple Input Validation
- SQL Injection
- OLE DB Errors
- $1=1$
- $\bullet$  blah' or  $1=1$
- Preventing SQL Injection
- Database Specific SQL Injection
- Hacking Tool: SQLDict
- Hacking Tool: SQLExec
- Hacking Tool: SQLbf
- Hacking Tool: SQLSmack
- Hacking Tool: SQL2.exe
- Hacking Tool: Oracle Password Buster

#### **Hacking Wireless Networks**

- 802.11 Standards
- What is WEP?
- Finding WLANs
- Cracking WEP keys
- Sniffing Trafic
- Wireless DoS Attacks
- WLAN Scanners
- WLAN Sniffers
- MAC Sniffing
- Access Point Spoofing
- Securing Wireless Networks
- Hacking Tool: NetTumbler
- Hacking Tool: AirSnort
- Hacking Tool: AiroPeek
- Hacking Tool: WEP Cracker
- Hacking Tool: Kismet
- Hacking Tool: AirSnarf
- WIDZ- Wireless IDS

Encryption Cracking Techniques